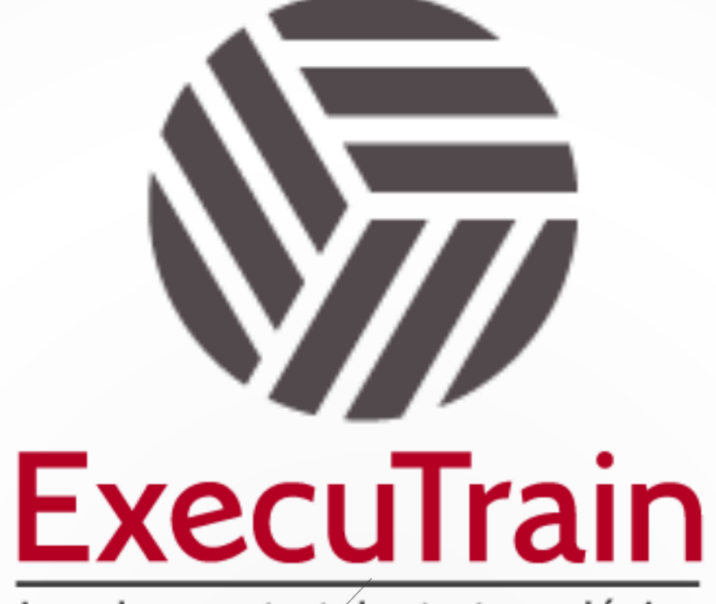

Impulsamos tu talento tecnológico

 $\blacksquare$ 

 $\bullet$ 

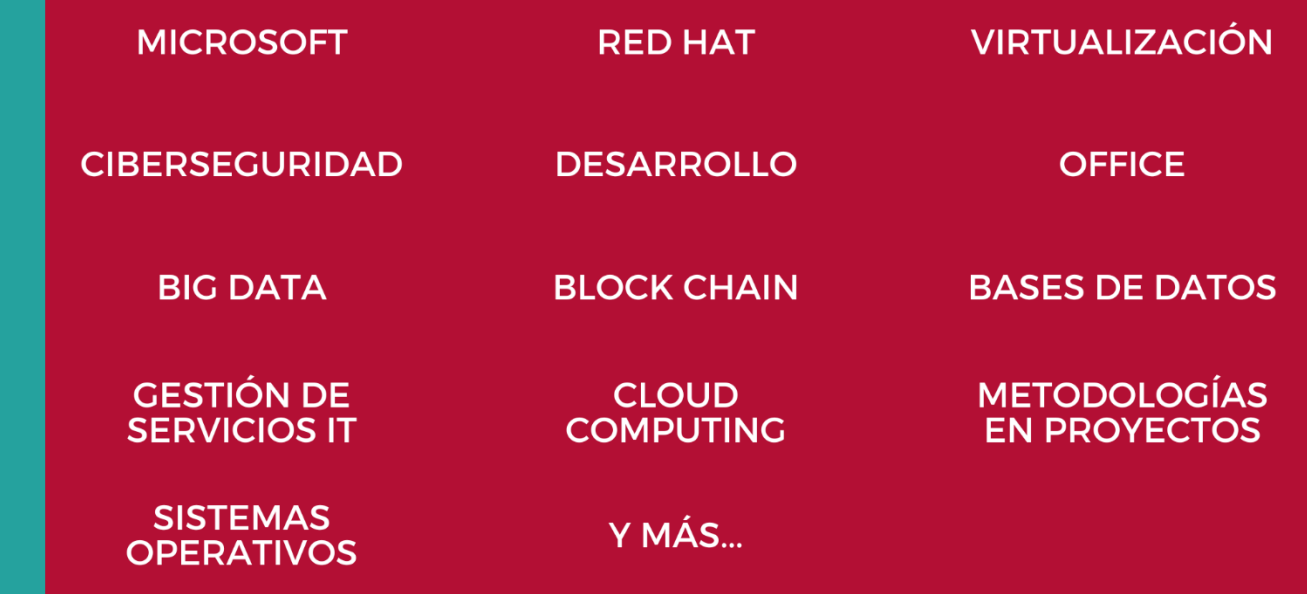

## www.executrain.com.mx

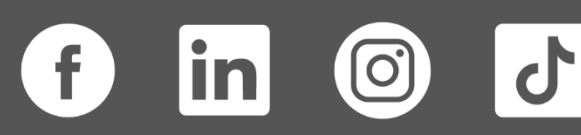

# **¿Por qué ExecuTrain?**

ExecuTrain es un proveedor de entrenamiento corporativo a nivel internacional y líder mundial en la capacitación empresarial. Contamos con más de 30 años de Experiencia y con más de 75 mil personas capacitadas a nivel Nacional.

Te guiamos en la definición de tus requerimientos de capacitación, en las diferentes etapas:

- ✓ Detección de necesidades, evaluación de conocimientos, plan de capacitación y seguimiento posterior para elegir el plan de capacitación como tú lo necesitas.
- ✓ El **más amplio catálogo de cursos**, desde un nivel básico hasta los niveles de conocimientos más especializados.
- ✓ En ExecuTrain el material y la **metodología están diseñados por expertos en aprendizaje humano**. Lo que te garantiza un mejor conocimiento en menor tiempo.
- ✓ Tú puedes confiar y estar seguro del aprendizaje porque nuestro **staff de instructores es de primer nivel**, algunos de los cuales son consultores en reconocidas empresas.
- ✓ No pierdas tu tiempo, los cursos están diseñados para un aprendizaje práctico.

**Nuestro compromiso es que tú aprendas, si no quedas satisfecho con los resultados del programa, podrás volver a tomar los cursos hasta tu entera satisfacción o la devolución de tu dinero**.

## **Modalidad de Servicio**

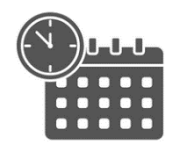

Cursos en Fecha Calendario

Súmate a nuestros grupos en fechas públicas.

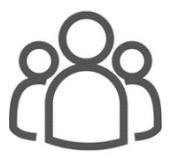

Cursos Privados

On site, en nuestras instalaciones o en línea con instructor en vivo.

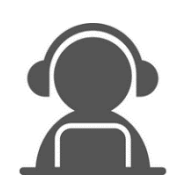

Autoestudio con soporte de instructor

Cursos en modalidad autoestudio, con acceso 24/7 a la plataforma de estudio, con soporte de instructor y foros de ayuda

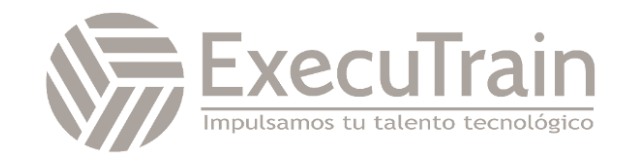

### **MS-4005 / Craft effective prompts for Microsoft Copilot for Microsoft 365**

Descubra formas de crear indicaciones efectivas y contextuales para Microsoft Copilot para Microsoft 365 que crean, simplifican, transforman y compilan contenido en aplicaciones de Microsoft 365. Conozca la importancia de proporcionar un objetivo, un contexto, una fuente y una expectativa claros en su mensaje para obtener los mejores resultados. Este curso cubre escenarios y ejemplos del mundo real utilizando Copilot en aplicaciones de Microsoft 365 como Word, Excel, PowerPoint, Teams, Outlook, OneNote y Chat.

## **Perfil del Público**

✓ Este curso está dirigido a todo tipo de usuarios que trabajan con Microsoft Copilot para Microsoft 365.

### **Requisitos Previos**

Los alumnos deben estar familiarizados con el trabajo en aplicaciones de Microsoft 365 como Word, Excel y PowerPoint.

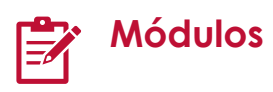

✓

#### **Introducción a Copilot para Microsoft 365**

Contenido asistido por IA. Este módulo fue creado por un autor humano con la ayuda de IA. Un autor humano revisó y revisó el contenido según fuera necesario. Aprende más

Este módulo explora las complejidades de Copilot para Microsoft 365 y ofrece información sobre su funcionalidad y la dedicación de Microsoft para implementar la IA de manera responsable y ética.

Objetivos de aprendizaje

Al final de este módulo, debería poder:

• Describir el propósito y las funcionalidades de Copilot para Microsoft 365.

- Describa los principios de funcionamiento detrás de Copilot para Microsoft 365.
- Identifique los componentes principales integrales de Copilot para Microsoft 365.
- Articular la dedicación de Microsoft a las prácticas responsables de IA.

#### **Explora las posibilidades con Copilot para Microsoft 365**

Contenido asistido por IA. Este módulo fue creado por un autor humano con la ayuda de IA. Un autor humano revisó y revisó el contenido según fuera necesario. Aprende más

Este módulo explora el uso práctico de Copilot para Microsoft 365 en todas las aplicaciones de Microsoft 365 y demuestra cómo optimizar el flujo de trabajo y aumentar la productividad.

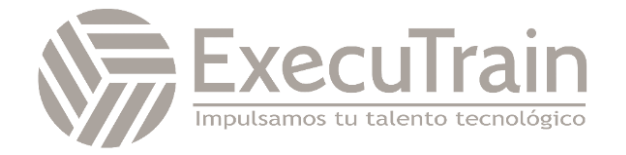

#### Objetivos de aprendizaje

Al final de este módulo, debería poder:

- Identifique y aplique las características clave de Copilot para Microsoft 365 en cada aplicación de Microsoft 365 para mejorar su productividad y flujo de trabajo.
- Comprenda cómo Copilot para Microsoft 365 se integra con Teams para proporcionar un centro centralizado para toda su información relacionada con el trabajo.
- Utilice las capacidades de IA de Copilot para Microsoft 365 para transformar su enfoque de las tareas en Microsoft 365, haciéndolas más intuitivas y eficientes.

#### **Optimice y amplíe Copilot para Microsoft 365**

Contenido asistido por IA. Este módulo fue creado por un autor humano con la ayuda de IA. Un autor humano revisó y revisó el contenido según fuera necesario. Aprende más

Este módulo explora las mejores prácticas integrales para Copilot para Microsoft 365 y los métodos de extensión clave, lo que garantiza que aproveche todo el potencial y la versatilidad de la funcionalidad de Copilot.

Objetivos de aprendizaje

Al final de este módulo, debería poder:

- Describir las mejores prácticas para usar Copilot para Microsoft 365.
- Comprenda cómo solicitar Copilot de manera efectiva para Microsoft 365.
- Describir las capacidades de los complementos dentro de Copilot para Microsoft 365.
- Comprenda los conectores de Microsoft Graph y cómo se pueden utilizar para integrar datos de fuentes externas en Copilot para Microsoft 365.

#### **Resumir con Microsoft Copilot para Microsoft 365**

Contenido asistido por IA. Este módulo fue creado por un autor humano con la ayuda de IA. Un autor humano revisó y revisó el contenido según fuera necesario. Aprende más

Aprenda a crear un mensaje eficaz para ahorrar tiempo y esfuerzo utilizando Microsoft Copilot para resumir, simplificar y visualizar información compleja en Microsoft Word, PowerPoint, Excel y Outlook.

Objetivos de aprendizaje

Al final de este módulo, podrá:

- Identifique los elementos clave de una indicación eficaz y aplíquelos a sus propias indicaciones.
- Solicite a Copilot que resuma o extraiga información clave en documentos de Word, tablas de Excel y presentaciones de PowerPoint.
- Resuma chats y reuniones para buscar elementos de acción clave con Copilot en Teams.
- Copilot de tareas en Outlook con resúmenes de correos electrónicos para buscar elementos de acción o menciones.
- Recopile información de múltiples documentos y genere un resumen combinado con Microsoft Copilot.

#### **Crear y redactar con Microsoft Copilot para Microsoft 365**

Contenido asistido por IA. Este módulo fue creado por un autor humano con la ayuda de IA. Un autor humano revisó y revisó el contenido según fuera necesario. Aprende más

Aprenda a crear un mensaje eficaz para ahorrar tiempo y esfuerzo mediante el uso de Microsoft Copilot para crear, redactar y realizar una lluvia de ideas sobre nuevas ideas y materiales utilizando Microsoft Copilot en Microsoft Word, PowerPoint, Teams y Outlook.

Objetivos de aprendizaje

Al final de este módulo, podrá:

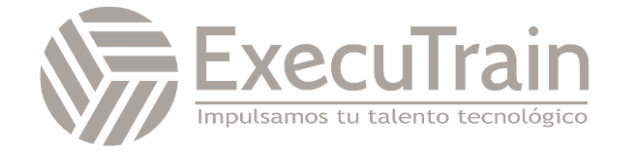

- Identifique los elementos clave de una indicación eficaz y aplíquelos a sus propias indicaciones.
- Utilice Copilot para crear nuevas agendas, listas de tareas pendientes, planes de proyectos y más desde Word, Excel y OneNote.
- Pídale a Copilot en Outlook que redacte nuevos correos electrónicos, redacte respuestas y planifique reuniones.
- Solicite a Microsoft Copilot para Microsoft 365 que genere nuevas ideas, contenido nuevo y preguntas frecuentes a partir de archivos existentes.

#### **Edite y transforme contenido con Microsoft Copilot para Microsoft 365**

Contenido asistido por IA. Este módulo fue creado por un autor humano con la ayuda de IA. Un autor humano revisó y revisó el contenido según fuera necesario. Aprende más

Aprenda a crear un mensaje eficaz para ahorrar tiempo y esfuerzo utilizando Microsoft Copilot para editar, transformar y reescribir información utilizando Microsoft Copilot en Microsoft Word, PowerPoint, Excel y Outlook.

Objetivos de aprendizaje

Al final de este módulo, podrá:

- Identifique los elementos clave de una indicación eficaz y aplíquelos a sus propias indicaciones.
- Organice esquemas y contenido en documentos de Word con Copilot.
- Convierta texto en tablas y escriba con más confianza con Copilot en Word.
- Agregue imágenes, diapositivas y organice su presentación con Copilot en PowerPoint.
- Formatee, ordene, filtre y resalte datos con Copilot en Excel.
- Reescribe mensajes con Coaching by Copilot en New Outlook.

#### **Haga preguntas y analice contenido con Microsoft Copilot para Microsoft 365**

Contenido asistido por IA. Este módulo fue creado por un autor humano con la ayuda de IA. Un autor humano revisó y revisó el contenido según fuera necesario. Aprende más

Descubra formas de solicitar a Microsoft Copilot en Word, PowerPoint, Teams y Outlook que solicite, analice y reciba recomendaciones sobre nuevas ideas y contenido. Ya sea que necesite información específica, análisis comparativo o sugerencias útiles, Copilot es su herramienta ideal.

Objetivos de aprendizaje

Al final de este módulo, podrá:

- Identifique los elementos clave de una indicación eficaz y aplíquelos a sus propias indicaciones.
- Pregúntele a Copilot cómo realizar una tarea en las aplicaciones de Microsoft 365.
- Utilice Copilot para responder preguntas y proporcionar información sobre documentos, presentaciones, tablas y notas.
- Charle con Copilot en Microsoft 365 sobre proyectos, documentos y datos de toda su organización.

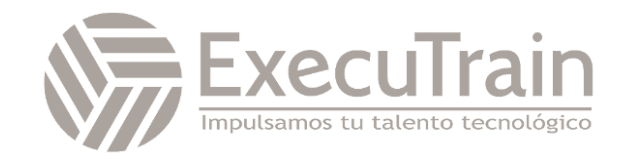